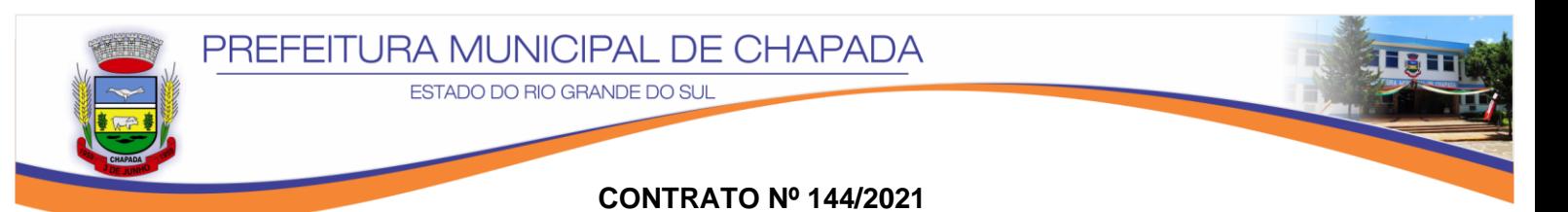

### **PROCESSO LICITATÓRIO Nº 102/2021 DISPENSA DE LICITAÇÃO Nº 055/2021**

**CONTRATAÇÃO DE EMPRESA ESPECIALIZADA EM SERVIÇO DE HOSPEDAGEM, MANUTENÇÃO E PUBLICAÇÃO DE CONTEÚDO NO SITE DA PREFEITURA MUNICIPAL DE CHAPADA-RS.**

Pelo presente instrumento, **MUNICÍPIO DE CHAPADA-RS**, pessoa jurídica de direito público interno, com sede na Rua Padre Anchieta, 90 Centro CEP: 99.530-000, Inscrito no CNPJ sob Nº 87.613.220/0001-79 representado neste ato pelo Prefeito Municipal Sr. **Gelson Miguel Scherer,** com poderes que lhe são conferidos pela Lei Municipal, doravante designado simplesmente **CONTRATANTE** e a empresa **DYNAMIKA SOLUÇÕES WEB LTDA - ME**, pessoa jurídica de direito privado, inscrita no CNPJ n.º 19.576.309/0001-52, estabelecida na AV Boqueirão nº 762 Sala 301, Bairro Igara – Canoas – RS, neste ato representada pelo Diretor Sr. **Alvaro Locatelli**, brasileiro, analista de sistemas, portador do RG n.º 5067232081 SSP/RS, e do CPF n.º 938.131.630-91, doravante denominada simplesmente **CONTRATADA**, têm justo e acertado entre si, o presente Contrato de Prestação de Serviços de manutenção do site da Prefeitura Municipal, conforme segue:

## **CLAUSULA PRIMEIRA: DO OBJETO**

**1.1** O objeto do presente contrato é a contratação de empresa especializada no fornecimento e manutenção de serviços de hospedagem, manutenção técnica, evolução tecnológica e atualização de conteúdo no website institucional do Município de Chapada/RS.

**1.2.** A CONTRATADA deverá prestar hospedagem, manutenção, atualização e evolução tecnológica no website sob o domínio [https://www.chapada.rs.gov.br/.](https://www.chapada.rs.gov.br/) Prestar manutenção, atualização e suporte para servidor Linux que contém o portal da transparência sob o domínio [https://www.chapada.rs.gov.br/.](https://www.chapada.rs.gov.br/)

# **CLAUSULA SEGUNDA: DO PREÇO E FORMA DE PAGAMENTO**

**2.1** O CONTRATANTE pagará à CONTRATADA o valor mensal de R\$ 295,00 (duzentos e noventa e cinco reais) totalizando o valor anual de R\$ 3.540,00 (três mil quinhentos e quarenta reais).

**§1º** O pagamento será efetuado em moeda corrente nacional, a ser pago de forma parcelada, mediante transferência bancária em conta corrente, em nome da CONTRATADA.

**§2º** Em caso de renovação e continuidade da prestação de serviço, o preço contratado será reajustado a cada ano a contar da data do presente, de acordo com a variação do índice IPCA acumulado nos últimos 12 (doze) meses.

**§3º.** O pagamento será feito até o 10º (décimo) dia do mês subsequente ao da prestação dos serviços.

**§4º.** Em caso de atraso no pagamento incidirá sobre o valor do principal devido, multa de 2% (dois por cento) e juros moratórios de nos mesmos percentuais aplicáveis a

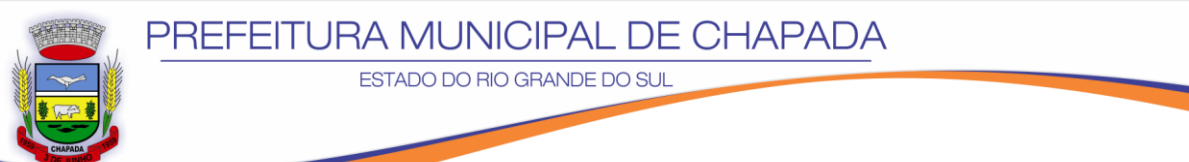

caderneta de poupança, mais correção monetária equivalente ao IPCA, esta última a partir do mês subsequente ao vencido.

### **CLAUSULA TERCEIRA: DO PRAZO**

**3.1** A vigência do contrato objeto da presente dispensa de licitação será de 12 (doze) meses a contar da data de 23/08//2021, podendo ser prorrogado por igual período, até atingir 60 (sessenta) meses, a contar da assinatura do presente instrumento, sem interrupção, a critério da Administração e com a anuência da contratada, nos termos do art. 57, inciso II da Lei nº 8.666-93;

## **CLAUSULA QUARTA: DA RESCISÃO**

**4.1** O MUNICÍPIO poderá rescindir este contrato, independente de interpelação ou de procedimento judicial sempre que ocorrer uma das hipóteses previstas no art. 78 da Lei 8.666/93.

O contrato poderá ser rescindido ainda:

a) unilateralmente, por qualquer das partes, desde que avise a outra com antecedência mínima de 30 (trinta) dias.

b) reiterada desobediência da CONTRATADA aos preceitos estabelecidos, e/ou negar-se a prestar os serviços no horário e forma acordada, ou prestá-los com falhas/defeitos;

**c)** No caso de verificar-se dolo, culpa, simulação ou fraude na execução do contrato;

#### **CLAUSULA QUINTA: DOS DIREITOS À PROPRIEDADE**

**5.1** O domínio do website, bem como dados e conteúdos permanecerão sempre como propriedade do Município de Chapada e só poderão ser utilizados para os fins do trabalho aqui contratado, salvo ajuste expresso em contrário.

#### **CLÁUSULA SEXTA: DAS OBRIGAÇÕES DA CONTRATADA**

6. 1 -Layout novo, moderno e atualizado.

 6. 2 -Site ajustado para ser visualizado por todas as plataformas móveis (smartphones, tablets, etc).

- 6.3 -Conteúdos organizados para possibilitar o reposicionamento dos elementos de forma fácil.
- 6.4 -Área administrativa moderna e com novos recursos.
- 6.5 -Maior facilidade de atualização pelo próprio pessoal da empresa.
- 6.6 -Treinamento presencial na instituição (4 a 6 horas) para os administradores do site.

6.7 -Rapidez na atualização dos chamados técnicos, pois com a nova estrutura, o código está mais organizado e flexível para adaptações.

6.8 -Novos tipos de galerias de fotos, maiores e com mais recursos.

6.9 -Estatísticas de acesso possíveis de serem consultadas na área administrativa.

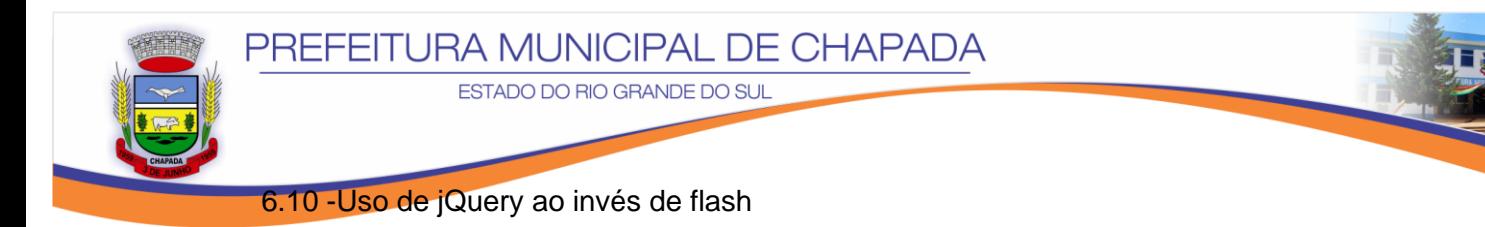

6.11 -Inserção de novas áreas no site.

6.12 -Inclusão de dados referentes ao Portal da Transparência.

6.13 -Maior clareza e transparência das ações exercidas pelo poder público.

6.14 -Desenvolvimento delayout exclusivo e único, sem paralelo ou semelhança com outros layouts já criados pela empresa (definido e sugerido pela prefeitura), codificação do layout (uso das linguagens XHTML/CSS), formulário geral de contato, animações com jquery e flash, pluginsde mídias sociais(Facebook, Twitter, etc),

6.15 -Permitir que a própria prefeitura crie e atualize menus e páginas no site de forma dinâmicas e ilimitada. Em outras palavras, o site pode ir crescendo de acordo com as demandas da prefeitura. As páginas dinâmicas podem ser vinculadas a alguma secretaria.

6.16 -Permite o gerenciamento das secretarias da prefeitura de forma a cadastrar, atualizar e editar as informações destes setores. Nas secretarias é necessário poder vincular conteúdos específicos desta, que estejam cadastrados dentro de páginas dinâmicas, enquetes, notícias, eventos, projetos, serviços e departamentos.

6.17 -Permite à secretaria cadastrar informações sobre os serviços prestados. Cada serviço deve estar obrigatoriamente vinculado a uma secretaria.

6.18 -Permite às secretarias cadastrar informações sobre os projetos correntes. Os projetos serão exibidos com um logotipo, caso haja.

6.19 -Permite que, ao cadastraras notícias, estas possam ser vinculadas a uma determinada secretaria. Entretanto, o sistema também permite que a notícia cadastrada não esteja vinculada a nenhuma secretaria, aparecendo somente na capa e no link Notícias. Cada notícia permite a inclusão de diversas fotos e vídeos publicados no Youtube.

6.20 -Permite cadastrar os eventos de secretarias. Exibição em um calendário de eventos.

6.21 -Permite cadastrar e buscar no site os contatos de cada secretaria e seus respectivos setores, departamentos, etc. Cada secretaria tem vários setores vinculados e todos estes podem ter seus contatos cadastrados independentemente.

6.22 -Permite que a própria secretaria crie e atualize menus e páginas em seu sub portal de forma dinâmicas e ilimitada. Em outras palavras, a página da secretaria pode ir crescendo

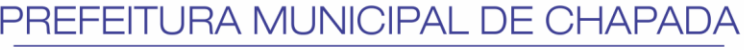

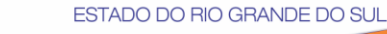

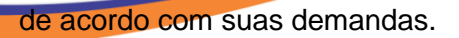

6.23 -Entende-se por departamentos toda estrutura organizacional que esteja vinculada a alguma Secretaria. Ou seja, um setor, um departamento, etc. É possível vincular este a alguma Secretaria, bem como cadastrar seus dados de contato, pessoal responsável, mapa de localização, etc.

6.24 -Cadastro das notícias no site. Permite a formatação de texto (como negrito sublinhado), lista de tópicos, criação de tabelas, inclusão de link na notícia, etc. As notícias podem ser vinculadas a alguma Secretaria.

6.25 -Criar galeria de fotos para as notícias. O sistema deve redimensionar as fotos automaticamente para o padrão de tamanho atribuído ao site. Com isso, não é necessário cortar' as fotos no tamanho determinado antes de publicar.

6.26 -Permite a inclusão de arquivos ilimitados para serfeitodownload no site. Arquivos em formato (.pdf e .doc).

6.27 -Possibilidade de colocar vídeo na notícia (formato flash), desde que o mesmo já esteja publicado no Youtube.

6.28 -Permite que o usuário envie email para outras pessoas. Fazer um formulário colocando o nome e email do emissor e o nome e email do receptor.

6.29 -Abre em nova aba para impressão, facilitando a impressão porque somente o conteúdo da notícia é selecionado.

6.30 -Funcionalidade para aumentar o tamanho da fonte da notícia.

6.31 -Cadastro e edição dos eventos da agenda. Os eventos têm data e hora de início, data de término, local, além de espaço para fotos e descrição de cada evento

6.32 -Cadastro dos pontos turísticos do município, separados por categorias. Permite cadastrar informações do ponto turístico, além de publicação de fotos e documentos

6.33 -Para cada ponto turístico há o vínculo com alguma categoria. Exemplo: pontos naturais, igrejas, praias, etc. A ideia é organizar os pontos turísticos por categorias.

6.34 -Disponibiliza enquetes com objetivo de efetivar pesquisa pública com o cidadão. A enquete deverá ficar por um determinado período no site. Poderão ser disponibilizadas mais de uma enquete ao mesmo tempo.

6.35 -Conforme exigências do TCE, no site é necessário estar cadastrados os dados de programas, ações, projetos e obras com os dados de início e fim dos serviços, custo estimado, custo real, local da obra, processo licitatório pertinente, gestor e executor da obra, gráfico com percentual de conclusão dos serviços e cadastro das etapas.

6.36 -Caso a prefeitura possua outros serviços online ao cidadão, ela pode criar uma integração entre o site e este serviço. De forma simples, é possível adicionar link no site para submeter a este serviço.

6.37 -Permite o cadastro dos contato para o envio de newsletter. Formulário no site permite ao usuário colocar nome e email para ser arquivado na base de dados do sistema. O sistema de envio de newsletter é comercializado no mercado à parte e não está envolvido neste módulo. O módulo aqui apresentado é somente para cadastro de emails que

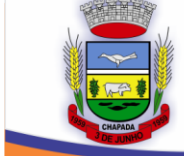

# **ESTADO DO RIO GRANDE DO SUL**

#### receberão a newsletter.

6.38 -Exportação de blocos de email de maneira formatada, com o objetivo de serem utilizados no envio de newsletter através de programas específicos disponíveis no mercado.

6.39 -Formulário através do qual o cidadão poderá enviar email com algum questionamento ou solicitação. Esta mensagem fica registrada na área administrativa do site para que possa ser respondida. Toda a interação entre prefeitura e cidadão também é realizada por email. Além disso, o usuário pode acompanhar o andamento da solicitação pelo site por meio de um código/número da solicitação, que ele recebe por email.

6.40 -O serviço de informação ao cidadão é uma exigência legal e deve ter um espaço para o cidadão solicitar algum tipo de informação. Ao enviar a solicitação, o usuário deverá receber um email com o número de protocolo para que possa consulta no site o andamento de sua solicitação a qualquer momento. A sua solicitação também deve ser encaminhada para um email configurável na área administrativa do site, além de ficar registrado na área administrativa. Nesta área, usuários com permissão poderão responder à solicitação e definir se a mesma está em andamento ou concluída. Ao responder, será disparado um email para quem fez a solicitação. Todas as solicitações terão um status definido (aberta, em andamento, concluída). A quantidade de solicitações de cada status deverá apresentar um relatório gráfico em tempo real.

6.41 -Cadastro de editais de concurso público. Os editais serão exibidos em uma lista. Todo edital deverá ter obrigatoriamente um arquivo (documentos .doc ou .pdf) vinculado a ele, que geralmente é o edital. O edital poderá ter outros anexos com informações publicadas posteriormente para que todo seu histórico fique registrado.

6.42 -Criação e gerenciamento das categorias (Concurso Público, Processo Seletivo, etc). Com isso, ao cadastrar um novo concurso é possível definir a qual categoria pertence.

6.43 -Cadastro de licitações. Os arquivos de licitação são separados por categorias (Concorrência Pública, Pregão Eletrônico, etc). Para baixar os arquivos de algumas categorias pode ser obrigatório (se a prefeitura assim o configurar no sistema) o preenchimento de um cadastro, ou baixar ele de forma direta.

6.44 -Criação e gerenciamento das categorias (Pregão Presencial, Tomada de Preços, etc). Com isso, ao cadastrar um novo concurso é possível definir a qual categoria pertence.

6.45 -Cada licitação terá um arquivo principal (edital) e pode ter vários arquivos anexos, geralmente recursos ou alterações no edital. Caso seja requerido o preenchimento do formulário, o cidadão somente poderá efetivar o download do arquivo após envio do formulário.

6.46 -São arquivos complementares ao edital. Um edital pode ter nenhum ou vários arquivos vinculados. Todos anexos podem ser baixados. Apenas o edital pode precisar de preenchimento do cadastro do licitante.

6.47 -Quando a categoria da licitação indicar a obrigatoriedade do preenchimento do formulário (esta opção é gerenciável). Devem-se preencher os dados para poder baixar os arquivos.

6.48 -Publicação dos contratos assinados pelo município com entes privados. Possibilidade de incluir o número do contrato, data de assinatura e vigência, além dos documentos

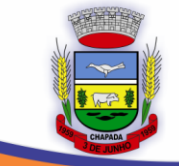

#### **ESTADO DO RIO GRANDE DO SUL**

#### anexos.

6.49 -Disponibiliza um conjunto de documentos (portarias, decretos, leis) aprovados no município. Permite a criação e classificação ilimitada para estes documentos. Cada documento deverá ter a data de publicação, número, ementa e deverá estar vinculada a uma categoria.

6.50 -É a forma de classificar os documentos de legislação (portarias, leis, decretos, etc). Cada documento deverá estar vinculada a uma categoria criada.

6.51 -Permite a atualização dinâmica de contas públicas como os relatórios de gestão fiscal, balanços e despesas em geral. O sistema oferece um mecanismo ao administrador para dividir as contas públicas por tipo.

6.52 -Permite a administração das categorias de contas públicas. Podem ser criadas categorias e subcategorias para facilitar a organização destes documentos. Exemplo: despesas > RGF, despesas > RREO. A criação das categorias e/ou é livre e a melhor forma de organizar estes documentos fica à escolha da própria prefeitura.

6.53 -São os arquivos de demonstração das contas públicas. O cadastro de contas públicas estará vinculado ao tipo de relatório.

6.54 -Criação de formulários dinamicamente. É necessário poder definir para qual email serão direcionados, quais campos de preenchimento deverão existir (tipos de campo devem ser texto, email, numérico, seleção de opções, sim/não, data, descritivo). Após criar o formulário, deve ser possível vincular este formulário a alguma página dinâmica.

6.55 -Efetiva busca no site de acordo com os conteúdos cadastrados. Esta busca é personalizada e não pode ser utilizados os serviços de busca já prontas como 'buscador do Google', por exemplo.

6.56 -Permite ao administrador do sistema gerenciar as permissões de usuários no sistema. Define que módulos cada usuário pode acessar para atualizar o conteúdo do sistema.

6.57 -Cadastra usuários de gestão de conteúdos definindo sua senha e qual grupo de recursos este usuário poderá gerenciar.

6.58 -Permite definir as funcionalidades que estarão disponíveis para serem atualizadas.

6.59 -Possibilidade de colocar banners referentes à eventos, campanhas e serviços que a prefeitura oferece. A prefeitura pode determinar o período que o banner fica no ar, como também seu respectivo link.

6.60 -Avisos abrem na forma de 'modal'. É possível incluir avisos especialmente em dias de atendimento com horário diferenciado, feriados, etc. Possível de incluir informações como título, descrição, data de início e fim de veiculação, tempo em segundos que o aviso fica aparecendo na capa do site.

6.61 -Permite organizar e centralizar os arquivos multimídias do município.

6.62 -Gerenciamento e inclusão de vídeos publicados no Youtube, vinculados diretamente ao site municipal.

6.63 -Gerenciamento das imagens e acontecimentos do município.

6.64 -Disponibilização de palestras, debates, hinos, spots, jingles e outros arquivos de áudio

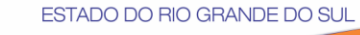

### que a prefeitura julgar interessante.

6.65 -Nesta área a prefeitura poderá inserir os demais documentos necessários aos cidadãos como, por exemplo, manuais, guias, entre outros.

6.66 -Disponibilizar e configurar, no admin do sistema, a página junto a um dos sistemas de estatísticas de acesso mais completos, o Google Analytics.

6.67 -Configuração do mapa de localização da empresa (Gogle Maps).

6.68 -Cadastrar o site da prefeitura de forma correta nos principais mecanismos de busca da internet como Google e Yahoo caso o site ainda não tenha este serviço em funcionamento.

6.69 -Permite o cadastro dos contato para o envio de newsletter. Formulário no site permite ao usuário colocar nome e email. O sistema de envio de newsletter é comercializado no mercado à parte e não está envolvido neste módulo. O módulo aqui apresentado é somente para cadastro de emails que receberão a newsletter.

6.70 -Exportação de blocos de email de maneira formatada, com o objetivo de serem utilizados no envio de newsletter através de programas específicos disponíveis no mercado.

6.71 -Menu específico de acessibilidade conforma regras da Lei de Acessibilidade. Inclui acesso à página de descrição sobre acessibilidade (onde constam links de programas para baixar como, por exemplo, Dosvox e Motrix, aumentar/diminuir fonte, versão para daltônicos, acesso direto ao campo de busca, etc).

6.72 -Exigência em portais de municípios, o módulo permite a inclusão de perguntas e respostas visando esclarecer dúvidas gerais e comuns pertinentes.

6.73 -Formulário padrão de contato com o município. Permite direcionar o formulário para a Secretaria de interesse para que o mesmo já caia automaticamente na conta de email cadastrado na Secretaria.

6.74 -Permite cadastrar as mídias sociais (Facebook, Twitter, Youtube, Flickr, Instagram), os dados do rodapé do site (endereço de localização da Prefeitura, Google Maps e horários de atendimento da Prefeitura), além de definiras contas de email que receberão e-mails da Ouvidoria, SIC e contatos em geral.

6.75 -Permite o cadastro de quantidade e horários de atendimento por dia, assunto e local. O usuário do site entra no site, acessa o calendário, verificados dias disponíveis para agendar algum atendimento e escolhe o horário. Este dia e horário fica reservado para o atendimento deste usuário.

6.76 -Permite criar exceções. Ou seja, em dias que não há atendimento, ou que o atendimento é reduzido, é possível tanto desabilitar o dia ou diminuir o horário de atendimento. Tudo fica registrado por email e na área administrativa do site para consulta em tempo real a qualquer momento.

6.77 -Construção de hotsites/especiais aonde é possível inserir conteúdos específicos como notícias, agenda de eventos, galeria de fotos, galeria de vídeos e páginas personalizadas. O hotsite/especial é vinculado à um layout já criado e terá o endereço criado automaticamente, assim que o especial por criado. Seu endereço será (nome do especial).dominio.rs.gov.br.

6.78 -Módulo que permite a inclusão, edição ou exclusão de itens de menu. Podem ser criados itens para o menu principal, bem como os submenus vinculados a cada menu

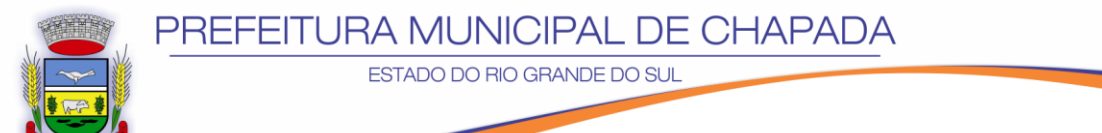

principal. Além disso, é possível determinar a posição dos itens dentro do menu principal, bem como dos itens dentro dos submenus. Não há limite de itens por menu.

6.79 -Espaço para publicação dos números da COVID no município. Conterá número total de casos, casos novos, curados, óbitos, relação de casos por 100 mil habitantes. Dados serão apresentados de forma gráfica conforme forem sendo atualizados.

## **CLÁUSULA SETIMA: DAS PENALIDADES**

8.1 Pela inexecução Total ou Parcial do Contrato, a Administração poderá, garantida a prévia defesa, aplicar a CONTRATADA as seguintes sanções:

a) Advertência.

b) Suspensão temporária de participação em licitação e impedimento de contratar com o Município, por prazo não superior a 05 (cinco) anos.

c) Declaração de inidoneidade para licitar ou contratar com a Administração Pública, enquanto perdurarem os motivos determinantes da punição, ou até que seja promovida a reabilitação perante a própria autoridade que a aplicou.

# **CLAUSULA OITAVA: DA DOTAÇÃO ORÇAMENTÁRIA**

9.1 As despesas para a contratação e pagamento, correrão por conta da seguinte dotação orçamentária.

0301 04 122 0010 2004 33904009000000 0001 E 1464.8 HOSPEDAG.SISTEM

# **CLÁUSULA NONA**

São responsáveis pela execução deste Contrato: pelo CONTRATANTE, o Sr. Gelson Miguel Scherer, e pelo CONTRATADO a Sr. Alvaro Locatelli

# **CLÁUSULA DÉCIMA**

A fiscalização do contrato ficará a cargo da Secretaria Municipal da Administração, através do Secretário Sr. Paulo Jair Costa Campana.

# **CLÁUSULA DÉCIMA PRIMEIRA**

O presente contrato está vinculado ao Processo Licitatório nº 102/2021, Dispensa de Licitação nº 055/2021, Lei Federal nº 8.666, de 21 de junho de 1993, art. 24 inciso II, e suas alterações e demais legislações pertinentes.

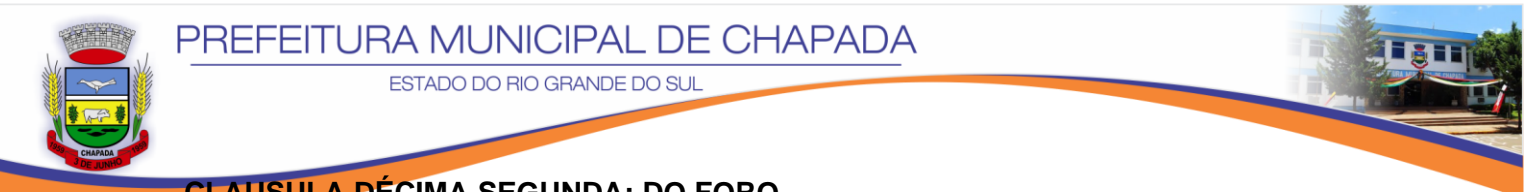

### **CLAUSULA DÉCIMA SEGUNDA: DO FORO**

10.1 As partes contratantes elegem o Foro da Comarca de Carazinho-RS, para a composição de qualquer lide resultante deste contrato, renunciando a qualquer outro por mais privilegiado que possa ser.

E, por estarem assim, acordados e contratados, assinam em 04(quatro) vias de igual teor, na presença das testemunhas signatárias.

Chapada (RS), 20 de agosto de 2021.

#### **PREFEITURA MUNICIPAL DE CHAPADA Gelson Miguel Scherer CONTRATANTE**

### **DYNAMIKA SOLUÇÕES WEB LTDA - ME Alvaro Locatelli – Administrador CONTRATADA**

**Testemunhas:**

018.498.120-47

**Keith Natana Gris Johann Cleci Sales de Vargas Zillmer**<br>018.498.120-47 958.501.710-53

**Visto e Aprovado:**

**Guilherme Steffen** OAB/RS n° 67.892 **Procurador Geral do Município**

Esta página de assinatura é parte integrante e indissociável ao Contrato nº 144/2021, firmado entre o **MUNICÍPIO DE CHAPADA-RS** e a empresa **DYNAMIKA SOLUÇÕES WEB LTDA - ME**

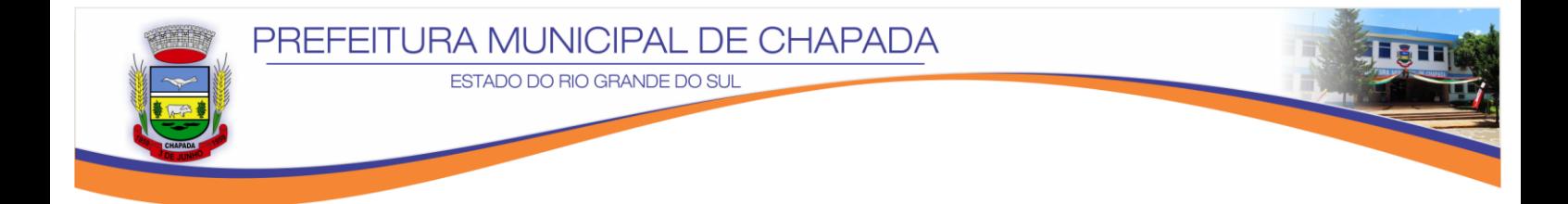

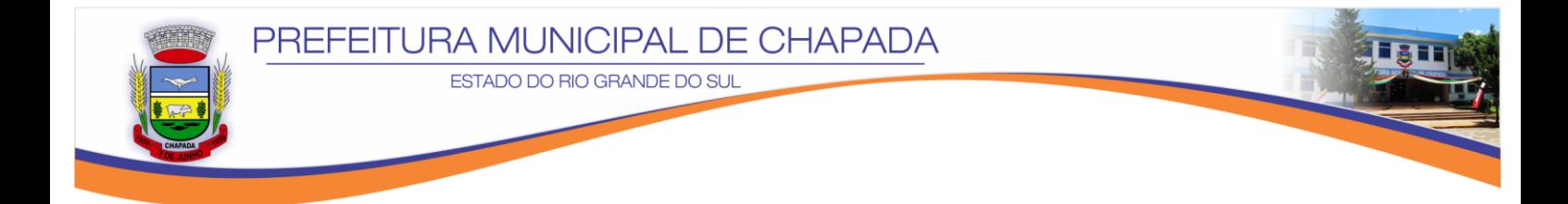

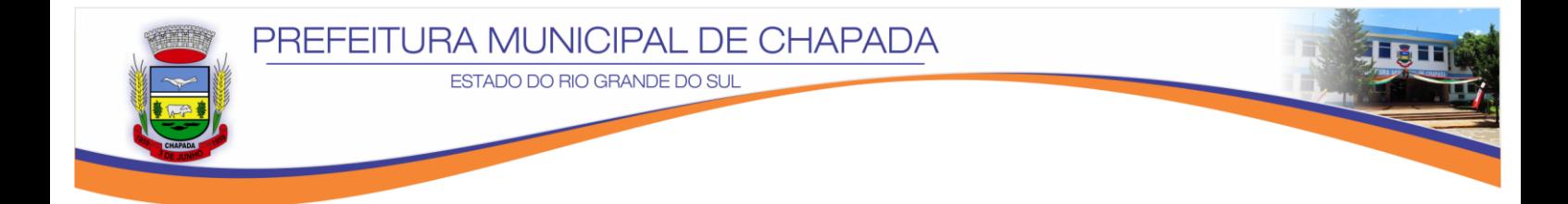

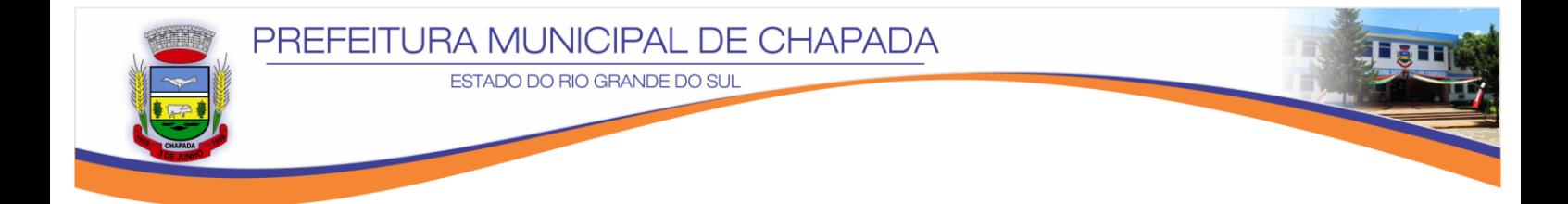

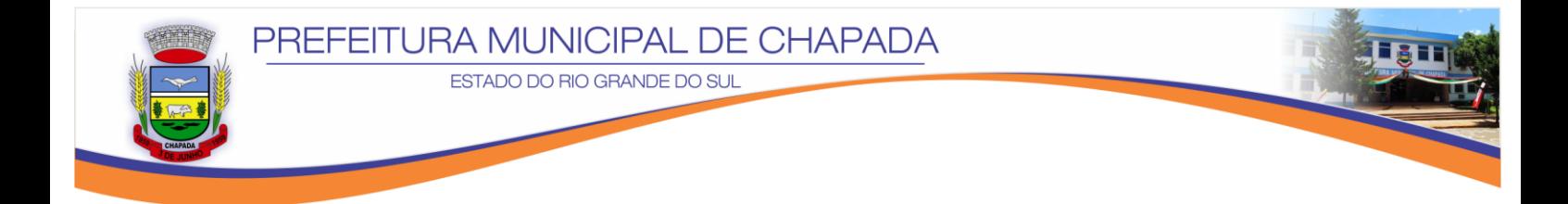

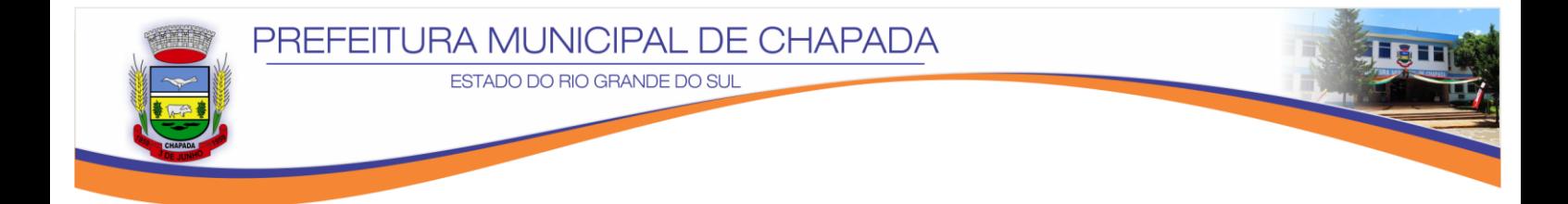

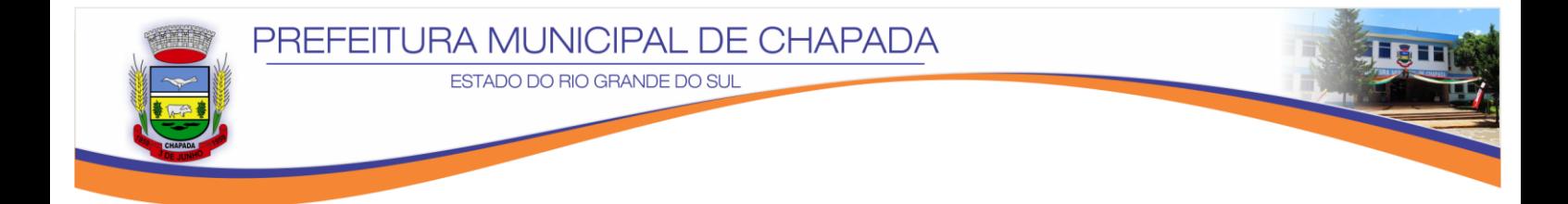